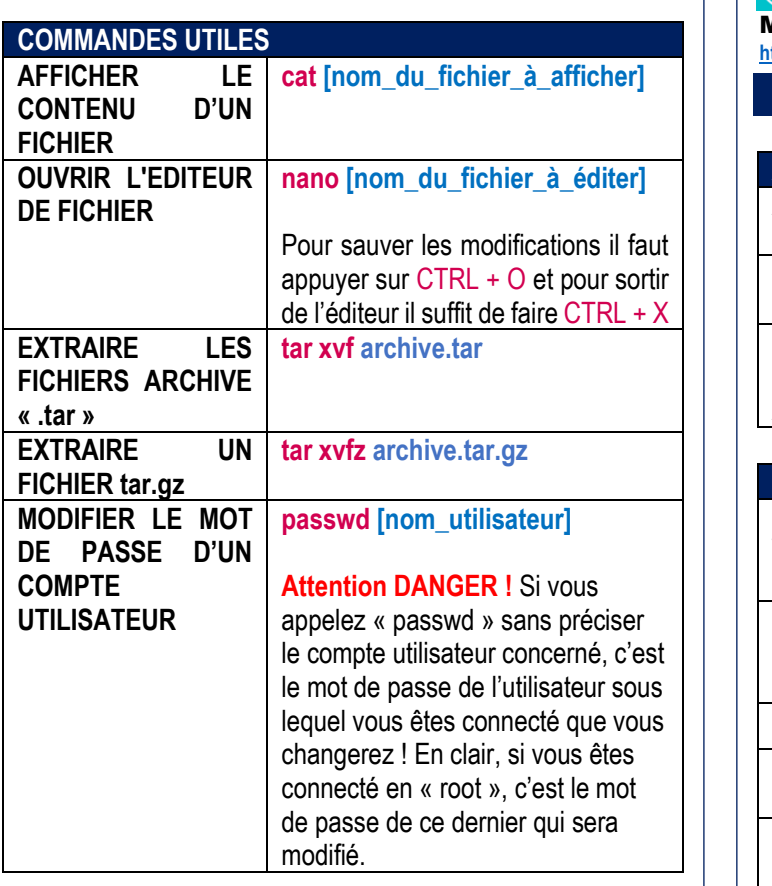

## **TUTOS-INFO**

MémoFiche INFO **https://tutos-info.fr** 

ı 

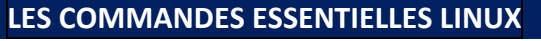

2

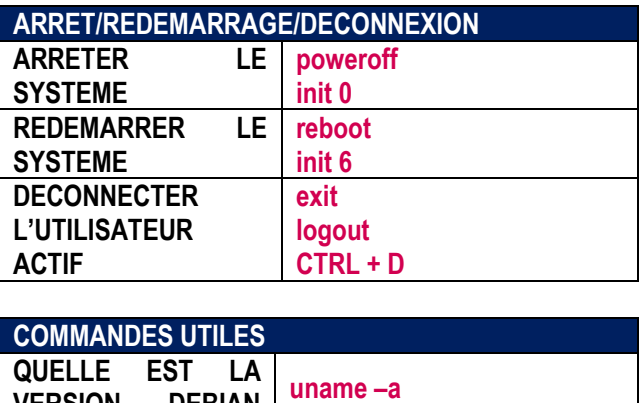

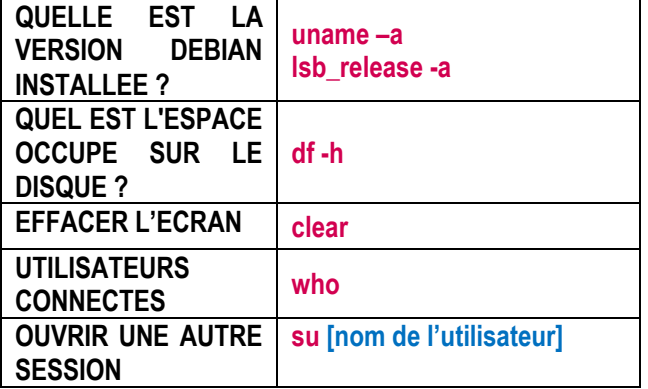

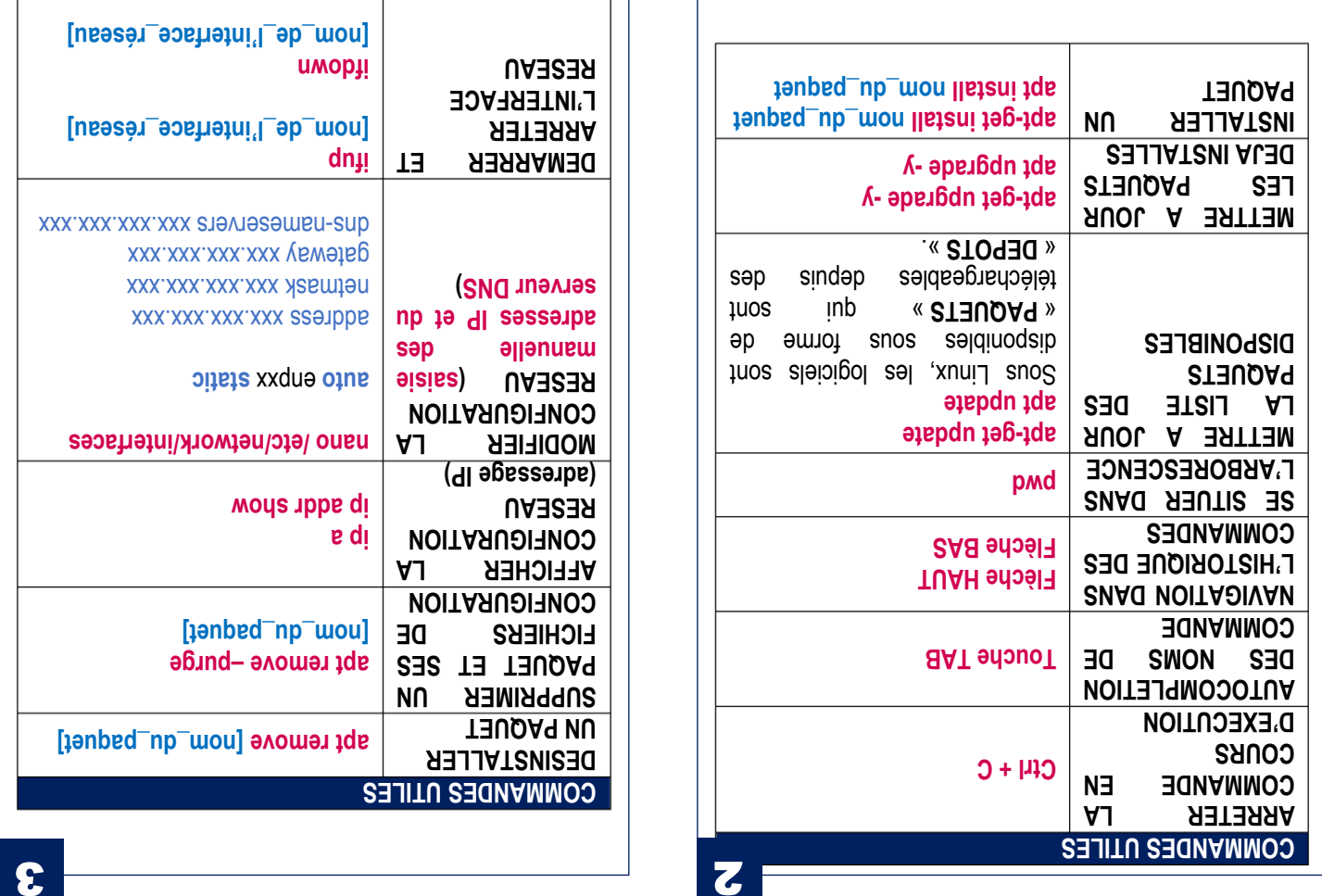

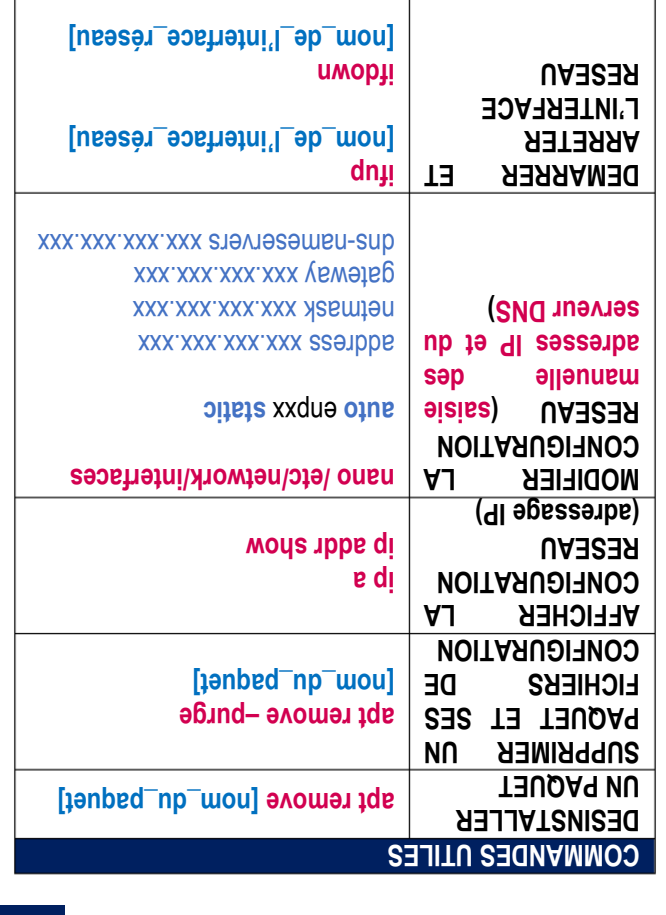